# UNIVERZITA PALACKÉHO V OLOMOUCI CYRILOMETODĚJSKÁ TEOLOGICKÁ FAKULTA Katedra křesťanské výuky

# Bakalářský projekt

Marie Dokoupilová

Kurz počítačové grafiky pro žáky 8. a 9. tříd ZŠ Nedvědova v Olomouci

Olomouc 2023 Vedoucí práce: Mgr. Öbrink Hobzová Milena, Ph.D

#### **Prohlášení studenta**

Prohlašuji, že jsem celý bakalářský projekt vypracovala samostatně pod vedením vedoucího bakalářského projektu a uvedla jsem všechny použité podklady a literaturu.

V Olomouci..................................... ........................................

podpis studenta

#### **Poděkování:**

Ráda bych poděkovala vedoucí svého bakalářského projektu paní Mgr. Mileně Öbrink Hobzové, Ph.D. za její odbornou pomoc, obětavost a čas, který mi věnovala, také panu zástupci Mgr. Gerdu Dimmrothovi za jeho rady. Dále děkuji své rodině za to, že mi po celou dobu vytvářela nejlepší zázemí pro studium, a že semnou měli obrovskou trpělivost. A nakonec díky mému příteli za veškerou podporu, péči a pevné nervy.

#### Obsah

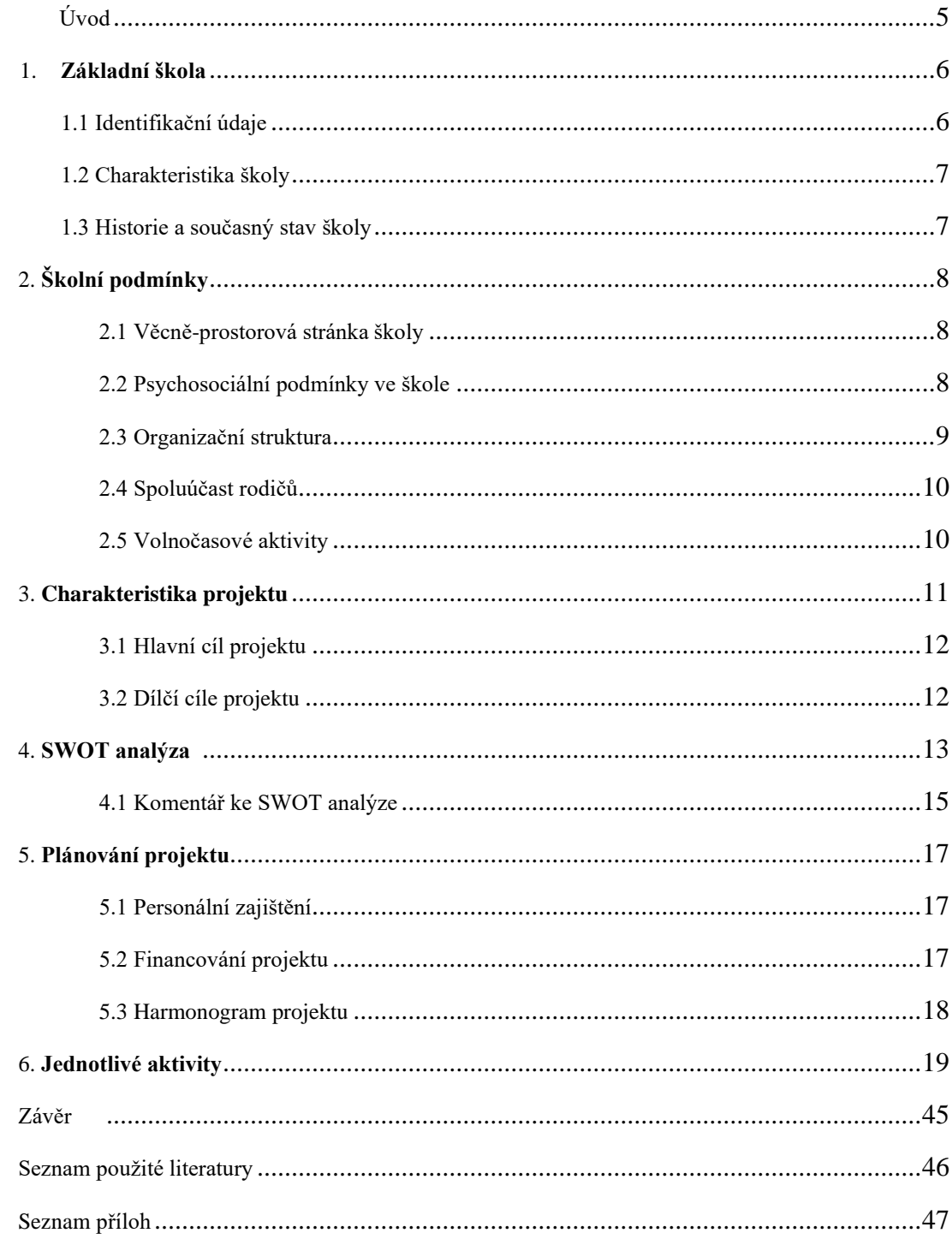

# **Úvod**

Tato doba je plná elektronických zařízení zejména počítačů, tabletů a telefonů. Tyto přístroje využíváme dnes a denně, a to nejen my dospělí, ale hlavně naše děti, naše mládež. S touto elektronikou vyrůstají již od malička. Zde ale musím souhlasit s výrokem pana doktora Hnízdila (2019, s.9), který uvádí, že*: "Čas strávený v síti musíte dětem regulovat."* Proto jsem se rozhodla vytvořit projekt na téma kurz počítačové grafiky pro žáky 8. a 9. tříd. A proč zrovna počítačová grafika? Jak tvrdí Roubal (2003, s.1): *"Grafika je složitý pojem, je to jiný svět, který je plný barev, tvarů, animací, modelování a vlastních představ.*" Je to tedy spojení uměleckého cítění, ale i toho technického na jednom místě.

Tento projekt tedy navrhuje volnočasovou aktivitu počítačové grafiky pro žáky ze základní školy Nedvědova v Olomouci. Tuto školu jsem si vybrala nejenom proto, že jsem zde studovala, ale také protože tako škola má rozšířenou výuku počítačů a robotiky. Své žáky se snaží rozvíjet v této moderní technice, a proto i já, jsem navrhla projekt, který rozšíří jejich technické znalosti v oblasti počítačů.

Projekt je členěn do dvou hlavních částí. První část obsahuje především informace o škole, část druhá se pak zabývá projektem z praktického hlediska, a také se zde nachází popis jednotlivých aktivit, které jsou náplní tohoto kurzu. Veškeré tyto aktivity jsou tvořeny s tím záměrem, aby byly praktické nejen pro účastníky, ale i pro jejich okolí. Cílem tohoto projektu je hlavně navrhnout náplň kurzů, dále pak ukázat nejenom dětem, ale i jejich rodičům, že čas strávený zejména na počítači nebo tabletu se dá využít i perspektivně a prakticky. Chci rozšířit jejich znalosti v oblasti grafiky a docílit toho, aby za sebou viděli svůj pokrok. Jako poslední je mým cílem dát účastníkům k dispozici takového pedagoga, jak tvrdí Šarníková a ed. (2013, s.7), kdy: *"Jeden z hlavních úkolů pedagoga volného času pracujícího s dětmi a mládeží je vytvořit, nabídnout a zrealizovat program na čas mimo vyučování. Jde nejen o odpolední aktivity během školního roku, ale i využití volného času o víkendech a přes prázdniny.*" Cíleně jsem mířila na to, abych motivovala účastníky k tomu, aby vytrvali ve svém úsilí, nezalekly se neznámého a nových věcí (Pfeffer,2003). V tomto kurzu, poukazuji i na to, že se účastníci mohou v životě setkávat s neúspěchem. Kurz počítačové grafiky bude probíhat právě v odpoledních hodinách po vyučování přímo v budově školy.

### **1 Základní škola**

Základní škola se nachází v Olomouci, kde žije přes sto tisíc obyvatel.

#### **1.1 Identifikační údaje**

**Název školy:** Základní škola a Mateřská škola Olomouc, Nedvědova 17, příspěvková organizace

**Sídlo školy:** Nedvědova 17, 77900 Olomouc

**Právní forma:** Od 1. 1. 1995 má škola právní subjekt

**Kontaktní údaje**: IČO 61989851

**Statutární orgán**: ředitel školy Mgr. Pavel Pala

**Vedoucí ředitel:** Mgr. Pavel Pala

**Zřizovatel školy:** Statutární město Olomouc

**Počet tříd**: 21 tříd: 11 tříd na 1.stupni

10 tříd na 2.stupni

**Kapacita**: 540 žáků

#### **Zaměstnanci:**

- Ředitel školy
- Zástupci pro 1. A 2. Stupeň
- Výchovná poradkyně
- Metodik prevence
- 2 účetní
- 21 třídních učitelů
- 12 netřídních učitelů
- Uklízečky a školník

#### **Provoz:** 7.30 do 16.10, školní družina pak je v provozu od 6.00 do 17.30

(ZŠ Nedvědova, 2023)

#### **1.2 Charakteristika školy**

Jedná se o úplnou základní školu, která je dobře situována. V areálů školy je také mateřská škola a družina s jídelnou. Škola je členěna do tří pater. V prvním patře se nachází vchod do školy, který je hlídán recepcí, zde se například ohlašují návštěvy nebo rodiče žáků, dále také šatny pro žáky. Jsou zde všechny třídy prvního stupně a odborná učebna pro výuku hudební výchovy. Ve spodním patře nalezneme i vedení školy, a to: ředitele školy, zástupce pro oba stupně, účetní školy a školníka. Dále se zde nachází učebny přírodopisu se vstupem do venkovní třídy, ale také počítačové učebny. Můžeme zde ještě najít vstup do tělocvičny a na bazén. Je zde i menší schodiště, které vede do školní knihovny. Po hlavním schodišti se dostaneme do dalšího patra, výtah ve škole není. Ve druhém patře pak můžeme vidět třídy, kabinety a místnost pro schůzky školního parlamentu, také jsou zde odborné učebny pro výuku jazyků a chemie. Ve třetím patře se nachází opět třídy, kabinety a odborné učebny dějepisu, zeměpisu a výtvarné výchovy. Na chodbách ve všech patrech se pak nachází sedací pytle, kde mohou žáci trávit čas o přestávkách.

Škola se specializuje na rozšířenou výuku informatiky a robotiky. V rozšířené výuce informatiky se pak žáci věnují složitějším věcem, jako třeba programování nebo se učí pracovat s 3D tiskárnou. Robotika se pak snaží rozvíjet technickou stránku žáků, jejich představivost, logičnost a prostorovou orientaci. Žáci tedy pomocí elektroniky a nejrůznějších kostek se snaží sestavit robota a uvést ho do provozu, dále se také pravidelně zúčastňují soutěží v robotice. (Dimmroth, 2023)

#### **1.3 Historie a současný stav školy**

Škola byla uvedena do provozu roku 1976 a v roce 1995 získala škola svou právní subjektivitu. Nyní se vyučuje ve 21 třídách a průměrný počet žáků ve třídě je 22. Výuka na této škole probíhá dle osnov školního vzdělávacího projektu Prostor pro všechny. Snaží se zde o blokové vyučování, které je střídáno s nejrůznějšími formami výuky. Škola má i svou družinu, kterou pak mohou žáci navštěvovat od 1. do 4.třídy. Škola má mnoho odborných učeben (chemie, výtvarná výchova, dějepis aj.) a dokonce i venkovní učebnu. Tato škola je jedinou v olomouckém kraji s krytým bazénem a žáci mají již od 1.třídy výuku plavání. Žáci mají také možnost navštěvovat školní knihovnu. Škola v současnosti provozuje celkem 20 volnočasových, zájmových útvarů.

Škola klade důraz na primární prevenci na obou stupních a spolupracuje také s preventivními centry. Na prvním stupni se snaží u žáků respektovat jejich psychologické a hygienické potřeby, mezi které patří např. respektování přirozených potřeb, dodržování pitného režimu nebo aktivní prožívání přestávek. Od 1.třídy mají žáci možnost výuky cizího jazyka a od 3.třídy výuka pokračuje. V 7.třídě mají žáci možnost zvolit si výuku druhého jazyka (ruština, němčina). Na druhém stupni jsou pak žáci dle znalosti jazyka rozděleni do skupin. (Dimmroth, 2023)

# **2 Školní podmínky**

#### **2.1 Věcně-prostorová stránka školy**

Když se podíváme na školu zvenčí můžeme vidět nově zrekonstruovanou budovu, která je dobře situována uprostřed sídliště. Vnitřní vybavení školy je v celku zachovalé. Odborné učebny jsou dostatečně vybaveny, dle svého zaměření, stejně tak i tělocvična a bazén. U bazénu se nachází sprchy, vysoušeče vlasů a chlapci i dívky mají vlastní šatnu. Podíváme-li se na knihovnu, ta je sice menší, ale knih je tam dostatek a často jsou nové knihy doplňovány. V každé učebně se pak nachází počítač a projektor, nejčastěji v učebnách převládá tabule kombinovaná na fixy a křídy a klasické lavice se židlemi. Chodby školy jsou ozdobeny výzdobou dle období nebo tam nalezneme výtvarné práce žáků, také zde nalezneme odborné plakáty a sedací pytle pro trávení přestávek. Venkovní areál školy je také velmi dobře přizpůsoben sportu. Nachází se zde běžecká dráha na 100 metrů a hřiště na míčové hry. Venku se také nachází venkovní učebna pod přístřeším a malé jezírko. Venku ještě nalezneme betonovou plochu, kde v teplejším počasí mohou žáci trávit přestávky, jinak je prostor vyhrazen pro školní družinu či tělesnou výchovu. (Dimmroth, 2023)

#### **2.2 Psychosociální podmínky ve škole**

Ve škole převládá mladý tým učitelů, včetně metodika prevence nebo výchovného poradce, ale i školního psychologa. Celkově se škola snaží vytvářet bezpečné prostředí žákům nejen při výuce, ale i jejich výchově. Díky tomu škola klade velký důraz na primární prevenci. Nejčastěji se zaměřují na prevenci týkající se kyberšikany, šikany a agrese, záškoláctví, návykové látky aj. Ve škole mají žáci možnost docházet k výše zmíněnému školnímu psychologovi. Ten také řeší aktuální problematiku například v konkrétní třídě. Nově je na škole k dispozici také školní asistent, který je tu především k dispozici žákům, kteří se cítí ohroženi školním neúspěchem. Někteří žáci utváří Školní parlament, ve kterém mají žáci možnost řešit důležité situace a diskutovat nad nimi, následně se snaží pro tyto situace naleznout řešení nebo je povznést k pedagogům či školního psychologovi. Škola také dlouhodobě spolupracuje s centry prevence v Olomouci a mezi ně patří například: Dramacentrum, P-centrum, Pedagogickopsychologická poradna a jiné. Dálkově škola také spolupracuje se společností Člověk v tísni, kde se snaží žáky trénovat na psychickou odolnost. (Dimmroth, 2023)

#### **2.3 Organizační struktura**

Níže uvedený obrázek č.1 ilustruje organizační strukturu organizace.

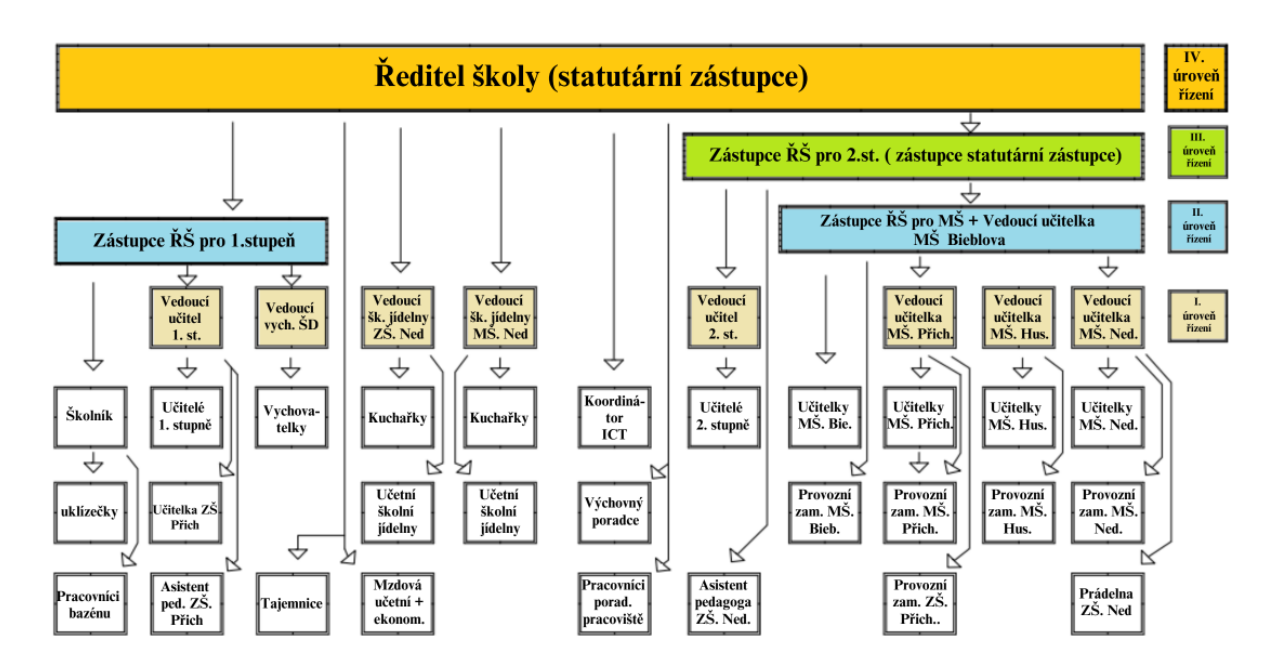

#### **2.4 Spoluúčast rodičů**

Na škole funguje občanské sdružení KRPŠ (Klub rodičů a přátel školy), které má za úkol pořádat akce pro rodiče a zákonné zástupce školy, pomáhat při tvorbě školních i mimoškolních aktivit a získávání finančních zdrojů pro školní i mimoškolní aktivity. Dále mají rodiče a zákonní zástupci žáků možnost nahlédnout do elektronické třídní knihy nebo elektronické žákovské knihy svého dítěte. Rodiče a zákonní zástupci mají také možnost domluvit si osobní schůzku. Spoluúčast rodičů se školou je ale oslabena následkem doby covidové. (Dimmroth, 2023)

#### **2.5 Volnočasové aktivity**

Základní škola dává k dispozici nabídku mnoho rozmanitých volnočasových kroužků. Pro tento rok 2023 jich nabízí 20. Jedná se o kroužky sportovní (tanec, turistika), technické (robotika, psaní na PC), logické (matematika v praxi, logihrátky) aj. Pro žáky 9.tříd jsou v nabídce také doučovací kroužky, které mají složit jako příprava na přijímací zkoušky na střední školu. Škola také spolupracuje s některými středními školami mezi ně patří třeba Církevní gymnázium německého řádu a Střední škola polygrafická v Olomouci. Tyto školy zprostředkovávají také některé volnočasové kroužky. Církevní gymnázium německého řádu nabízí kroužky zaměřující se na matematiku nebo knihovnictví, Střední škola polygrafická pak nabízí například kroužek fotografie.

Škola je také součástí projektu Doučování žáků škol. Tento projekt reaguje na vzdělávání žáků ohrožených neúspěchem a snaží se podpořit prezenční výuku, které bylo v době pandemie Covid-19 zabráněno. (Dimmroth, 2023)

#### **3 Charakteristika projektu**

*"Kurz počítačové grafiky pro žáky 8. a 9. tříd ZŠ Nedvědova v Olomouci"*

Program je určen pro žáky 8. a 9.tříd Základní školy Nedvědova v Olomouci. Projekt se zaměřuje na to, aby se žáci rozvinuli v technickém fungování počítače, ovládání grafických programů a rozvinuli své umělecké kompetence. Věřím, že pro žáky, kteří tíhnou k technice a v ovládání počítače jsou zdatní, nebude grafika zátěží, ale příjemným rozšířením obzorů. Projekt se bude odehrávat přímo v budově školy v počítačové učebně po vyučování, takže žáci se nemusí nikam složitě přesouvat. Žáci mají možnost si každý výrobek fyzicky vzít do rukou, zhodnotit a podívat se, kde udělali chybu nebo naopak mohou sledovat svůj pokrok. Navíc veškeré výrobky, které se na kurzu budou zhotovovat, tak jsou pro žáky prakticky využitelné.

Pedagog pak v tomto kurzu má za úkol seznámit žáky s grafickými programy a jejich fungováním, poradit, navést, a hlavně zprostředkovávat volnočasovou aktivitu. Tak jak tvrdí Šarníková a ed. (2013, s.7) o pedagogovi volného času tvrdí, že: *"Jeden z hlavních úkolů pedagoga volného času pracujícího s dětmi a mládeží je vytvořit, nabídnout a zrealizovat program na čas mimo vyučování.*" V tomto oboru pokládám za důležité, aby pedagog se nesnažil diktovat, jak má daný výrobek vypadat, ale aby se snažil rozvíjet osobitý styl každého jednotlivce. Projekt si dává také za úkol ukázat žákům novou cestu, které se mohou věnovat pak i nadále třeba v osobním životě, v práci nebo jako obor, který mohou studovat dále na střední škole.

#### **3.1 Hlavní cíl projektu**

Hlavním cílem tohoto projektu je navrhnout náplň kurzu grafiky pro děti 8. a 9.tříd na Základní škole Nedvědova.

#### **3.2 Dílčí cíle projektu**

- Cílem projektu je dobře využít počítačové učebny ve škole.
- Cílem je rozvinout u žáků technickou zdatnost.
- Cílem je nabídnout žákům perspektivní trávení času.
- Cílem je seznámit žáky s grafickými programy.
- Cílem je rozvinout u žáků jejich umělecké kompetence.
- Cílem je, aby žáci za sebou viděli práci.
- Cílem je, aby žáci měli možnost vzít si své výrobky do rukou.
- Cílem je, aby žáci viděli svůj pokrok.

#### **4 SWOT analýza projektu**

#### **Vize organizace**

- − Zapojení se do nových projektů
- − Zaměření se na bezbariérovost ve škole pro žáky s tělesným postižením
- − Zlepšení technického vybavení
- − Rozšíření pedagogického sboru
- − Rozšíření týmu školních asistentů
- − Dovybavení školního parlamentu

#### **Silné stránky**

- − Přátelský přístup pedagogického sboru
- − Vybavenost odborných učeben
- − Vlastní bazén
- − Velmi dobré sportovní zázemí pro žáky
- − Venkovní učebna
- − Bohatá nabídka kroužků
- − Školní knihovna
- − Vlastní jídelna
- − Školní parlament
- − Odpočinkové zóny na chodbách
- − Školní dopravní tým
- − Hojné zapojování do projektů
- − Vynikající lokalita a doprava
- − Výzdoba školy
- − Nově zrekonstruovaná budova z vnějšku
- − Polepy učeben
- − Zapojování do soutěží pro ZŠ
- − Dostatek žáků
- − Školní akce (plesy, mikulášská, maškarní)

# **Slabé stránky**

- − Absence bezbariérového přístupu do horních učeben
- − Absence školního klubu
- − Slabší spolupráce s rodiči
- − Stárnoucí pedagogický sbor
- − Lavičky u školy

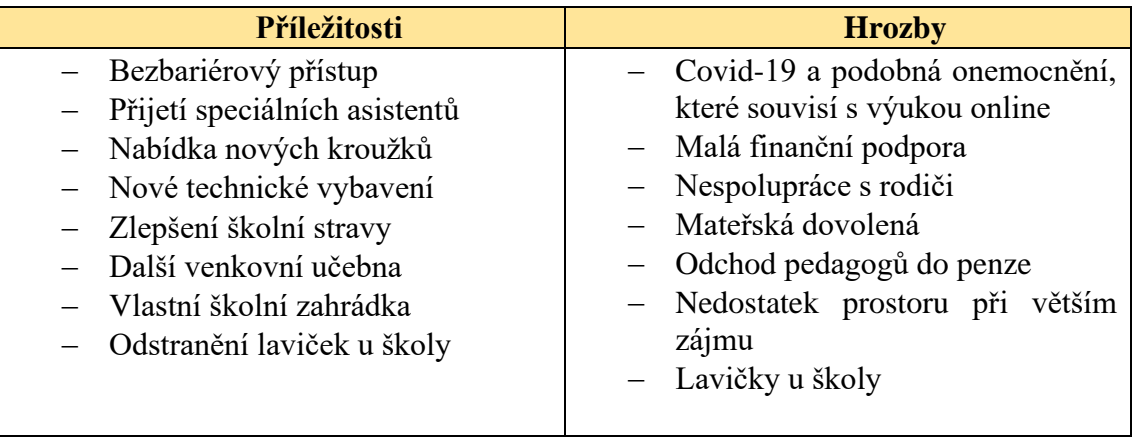

#### **4.1 Komentář k SWOT analýze**

Protože se škola v současnosti snaží zapojovat do mnoha projektů, jejich vizí je v tom i nadále pokračovat. Škola se dále chce zaměřit na bezbariérový přístup, protože v současnosti žáci s tělesným postižením nemají možnost navštěvovat odborné učebny v patrech a jsou odkázání pouze na spodní patro. Dále, jako škola, která se zaměřuje na rozšířenou výuku informatiky by ráda inovovala dosavadní technické vybavení pro zlepšení kvality výuky, a to nejen informatiky, ale také by se jednalo o technické vybavení v klasických třídách, jako třeba projektory, počítače nebo chytré tabule. Také se chce zaměřit na rozšíření pedagogického sboru pro případy, kdy mohou někteří učitelé odejít do penze či na mateřskou dovolenou. Rozšíření by se týkalo i týmu školních asistentů. Je také potřeba zaměřit se na vybavenost školního parlamentu, například pořídit nový nábytek nebo nové přenosné tabule na fixy aj.

K silným stránkám této školy určitě patří přátelský a vřelý přístup pedagogického sboru, který mohu potvrdit z osobní zkušenosti. Pedagogové se opravdu žákům snaží maximálně vyjít vstříc a nejedná se jen o stránku školní, ale také psychologickou. Také vybavenost odborných učeben je velmi kvalitní a napomáhá při odborném znázorňování ve výuce. Škola je dobře vybavena i pro žáky, kteří tíhnou k sportu. Ve škole se nachází jedna velká tělocvična s moderním sportovním vybavením, ale také bazén. Odbornou učebnou na přírodopis se můžeme dostat také do skvělé ojedinělosti školy. Jedná se o venkovní učebnu, která je skvělým ozvláštněním výuky. Škola má také bohatou nabídku kroužků, které se odehrávají ať už ve škole nebo i mimo ni. Škola se může pyšnit vlastní knihovnou s bohatou nabídkou knih. Knihovna není nijak zpoplatněná, žákům stačí pouze vyplnit čtenářský průkaz. Musím také vyzdvihnout krásnou výzdobu školy o kterou se stará zejména Mgr. Lenka Waclawiková, která vede výuku výtvarné výchovy na 2.stupni. Školu se snaží vždy tematicky vyzdobit dle období nebo vystavuje práce žáků, které lemují chodby školy. K této výzdobě bych zařadila i odpočinkové zóny na chodbách, kde mají žáci možnost trávit přestávky, ale také jsou na všech učebnách nové, barevné polepy, které umožňují lepší orientaci. Velké pozitivum vidím také v celkovém umístění školy, protože se škola nachází uprostřed sídliště, je k ní dobrý přístup a vždy má dostatek žáků. Kvůli zvýšenému automobilovému provozu se mnozí rodiče se začali bát o své děti, a proto se škola rozhodla naplánovat dlouhodobý projekt Školní dopravní tým ve spolupráci s Bezpečnou cestou do školy. Na škole cením také akce, které pořádá pro své žáky, ať už jsou to absolventské plesy, mikulášskou nebo také maškarní plesy, adaptační pobyty aj. Ale i žáci na této škole nepolevují a snaží se reprezentovat na různých soutěžích jako např. Recitační soutěž, florbal, fotbal aj.

Ve slabých stránkách pak musím opět zmínit, že žáci s tělesným postižením nemají možnost se dostat do horních učeben, kde se především nachází všechny odborné učebny. Zaznamenala jsem také absenci školního klubu, který by byl určitě žáky uvítán, třeba když musejí čekat na svůj dopravní spoj, sourozence či rodiče nebo pokud po výuce chtějí ještě zůstat se svými spolužáky. S tím by ale také souviselo mnoho okolností, jako personální zajištění a vybavení klubu a také jeho umístění.

V návaznosti na Covid-19 se také zhoršila komunikace s rodiči, a byla by potřeba určitě zapracovat na vzájemném vztahu škola-rodič. Jako další jsem zařadila pedagogy, kteří odchází do penze či na mateřskou dovolenou. A velkou slabou stránkou jsou lavičky, na kterých se scházejí lidé, kteří nejsou dobrým vzorem pro žáky.

Škola se snaží vyřešit problematiku bezbariérového pohybu pro žáky s postižením. Dále se chystají také přijmout dalšího školního asistenta, aby byla větší možnost pomoci žákům s jejich problémy, ať už školními nebo osobními. Určitě také chtějí nabídnout dětem kroužky, o které je aktuální zájem (určitě bych zkusila i dotazníky, jako průzkum o zájmové útvary). Je třeba zlepšit také kvalitu stravy ve školní jídelně a zaměřit se na její vyváženost. Protože na venkovním pozemku školy zůstalo ještě nevyužité místo, tento prostor by se dal využít pro další venkovní učebnu nebo by tento prostor mohl sloužit, jako školní zahrádka, kde by se v rámci vyučování pracovních činností nebo pěstitelského kroužku mohla pěstovat zelenina, ovoce nebo květiny. Byla by potřeba odstranit lavičky vedle školy, na kterých se scházejí lidé, kteří užívají návykové látky. Jejich postoj k užívání návykových látek hned vedle školy není dobrým příkladem pro žáky a může to být pro ně také nebezpečné.

Určitě největší hrozbou jsou podobná onemocnění, jako Covid-19 a s tím i související přesun výuky do online prostoru, který byl náročný jak pro školu, tak pro žáky a jejich rodiče. Jak už jsem výše zmínila Covid-19 hodně ovlivnil komunikaci mezi školou a rodiči. Tato problematika by mohla sklouznout až k úplnému zániku komunikace a nízké podpoře školy. Rostoucí hrozbou se tedy stává i odchod pedagogů do penze nebo na mateřskou dovolenou s následným nedostatkem pedagogů na výuku. Se zvýšeným zájmem o školu, je škola nucena některé budoucí žáky odmítnout, protože není možnost zvýšit kapacitu a otevřít více tříd. Velká hrozba se projevuje v již zmíněných lavičkách u školy, kdy tito uživatelé nejsou vhodným vzorem pro žáky, mohou být nebezpeční, žáci se bojí chodit okolo. Tito uživatelé také vytváří okolo laviček nepříjemné a znečištěné prostřední.

#### **5 Plánování projektu**

Projekt bude žáky vítán, protože žáci jsou opravdu technicky velmi zdatní, zajímají se o nové technologie a v tomto kurzu dostanou zkušenosti přímo od odborníka z oboru grafického designu. Žáci zajímající se o obory technické ale i výtvarné rádi rozšíří své znalosti v této oblasti. Veškeré aktivity jsou navíc navrhnuty tak, aby je žáci prakticky využili nebo podarovali i ostatní. Navíc se mohou při těchto aktivitách seberealizovat a dělat je tak, jak se jim to líbí.

Časovou dotaci jsem nastavila na 90 minut, kde je zahrnuta i přestávka na svačinu a pití, ovšem ale mimo učebnu, aby nedošlo k poničení techniky.

Tento projekt by byl ve škole vítán a podpořen hlavně pány zástupci, kteří se nejvíce zajímají o informační technologie i robotiku. I žáci si rádi rozšiřují své technické znalosti a dovednosti.

V případě realizace je škola rozhodnuta podat žádost o dotaci na grafické programy, které jsou potřebné k realizaci grafického kurzu, jednalo by se například o některé programy Adobe nebo CorelDRAW.

#### **5.1 Personální zajištění projektu**

Pro tento kroužek by do školy docházel odborník na grafický design ze Střední školy polygrafické. Tako škola se nachází nedaleko Základní školy Nedvědova a specializuje se právě na grafiku. Z vlastní zkušenosti mohu říci, že místní pedagogové jsou opravdu mistry ve svém oboru a s grafikou dokážou neuvěřitelné věci. Školy spolu dlouhodobě spolupracují a pro Základní školu pořádá již některé volnočasové kroužky, jako třeba fotografování.

#### **5.2 Financování projektu**

Odměna pro pedagoga cca 2000 měsíčně, počítáno i s odvody. Navíc bude požádáno o grand v nadaci O2 chytrá škola na grafické programy. Nadace se zaměřuje na vzdělávání v oblasti bezpečí na internetu, mediální a počítačové gramotnosti i pro rozvoj využívání moderních technologií ve výuce.

# **5.3 Harmonogram projekt**

Účastníci se budou scházet každé úterý v odpoledních hodinách po vyučování, před počítačovou učebnou. Časová dotace je vyhrazena na 90 minut.

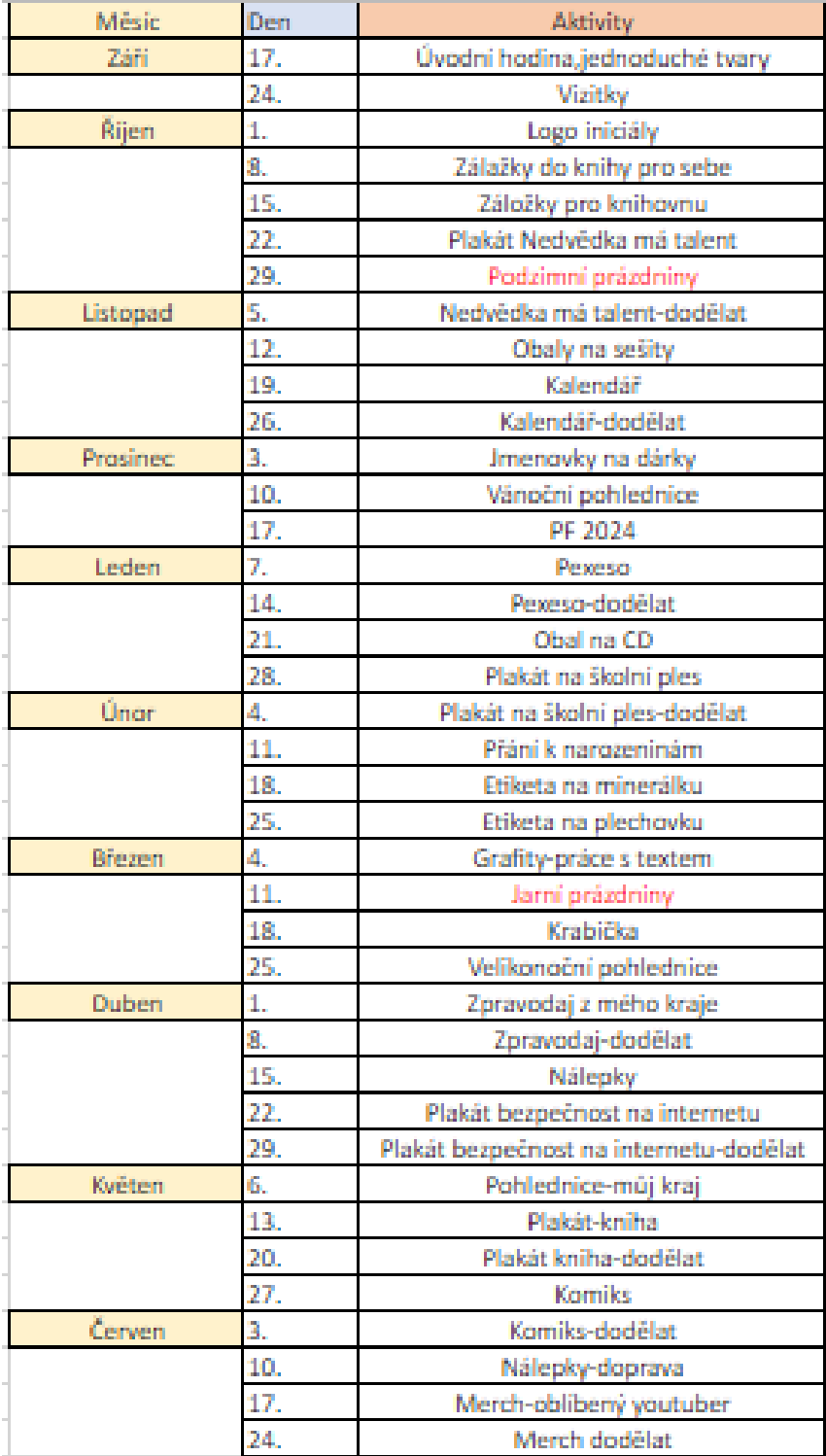

# **6 Jednotlivé aktivity**

# **17. 9.**

# Název aktivity: **Úvodní hodina, jednoduché tvary**

Cíle:

- Seznámit se s novým pedagogem a s ostatními žáky.
- Účastníci se seznámí s novými grafickými programy.
- Pochopit funkčnost jednotlivých nástrojů.
- Vytvořit obrysy jednoduchých tvarů.
- Sebereflektovat aktivitu.
- Uvědomit si bezpečnost a rizika při práci s počítačem.

### Časová dotace: 90 minut

Pomůcky: počítač, myš, klávesnice, grafické programy

Postup: Pedagog si vždy převezme účastníky před počítačovou učebnou a do učebny vchází společně. Nejprve se představí pedagog, následně všichni účastníci řeknou své jméno, z jaké jsou třídy a zda mají zkušenosti s grafickými programy a tvorbou v nich. Následuje poučení o bezpečnosti, je důležité, aby bylo vytyčeno místo pro přestávky/svačinu a pití, aby nedošlo k poškození počítačů. Následuje seznámení s grafickými programy Adobe Illustrator a CorelDRAW. Pro většinu prací v kurzu se však bude využívat program Adobe Illustrator (programy jsou téměř totožné). Účastníci se tedy seznámí s nástroji v programu a následně si je také vyzkouší. Pro zkoušku si také všichni zkusí obkreslit jednoduché tvary od jednodušších po náročnější. Na konci pedagog provede s účastníky sebereflexi.

Hrozby: Při počátečním neúspěchu, kdy účastníci obkreslují tvary. Rychlost a srozumitelnost výkladu. Špatné pochopení funkce nástroje. Menší technická zdatnost. Tyto hrozby lze minimalizovat například zopakováním během hodiny nebo individuálním obcházením každého žáka.

Příležitosti: Určitě je dobré aby, si účastníci s sebou vzali nějaký blok a něco na psaní, aby si mohli udělat náčrt tzv. layout, než se rovnou pustí do grafiky. Pedagog by měl na tabuli znázornit a popsat rozměry dané práce na hodině.

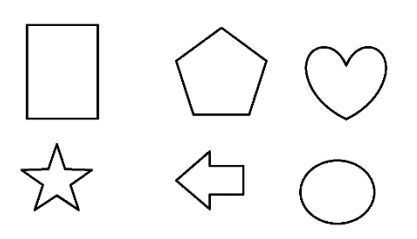

**Obrázek č.2, ukázka tvarů na obkreslování (archiv autora)**

#### **24. 9.**

#### Název aktivity: **Vizitky**

Cíle:

- Účastníci vytvoří své vizitky
- Účastníci si opakují využití nástrojů v grafickém programu.
- Účastníci používají nástroje v grafickém programu.
- Sebereflektovat aktivitu.

Časová dotace: 90 minut

Pomůcky: počítač, myš, klávesnice, grafický program, tužka, papír

Postup: Účastníkům se sdělí aktivita dnešní hodiny. Pedagog nakreslí na tabuli rozměry. Účastníci si udělají návrhy do sešitu, následně začnou práci v grafickém programu. Jak budou vizitky hotové, každý účastník ukáže svou a zhodnotí, jak se mu výroba dařila.

Hrozby: Ještě stále mohou být účastníci ohroženi počátečním neúspěchem. Nemusí mít v danou chvilku nápad, a proto je lepší nechat se inspirovat na internetu a následně si udělat více návrhů.

Příležitosti: Nebát se hledat inspiraci na internetu.

Poznámka: Vizitky musí obsahovat kontaktní údaje, název firmy nebo jméno osoby, které vizitka náleží.

Rarel<br>Novák  $el: 21345678$ E-mail: K@N.CZ

**Obrázek č.3, ukázka vizitky (archiv autora)**

## **1. 10.**

# Název aktivity: **Moje logo**

Cíle:

- Účastníci vytvoří logo ze svého iniciálu.
- Účastníci se učí pracovat s textem.
- Účastníci si opakují využití nástrojů v grafickém programu.
- Účastníci používají nástroje v grafickém programu.
- Sebereflektovat aktivitu.

Časová dotace: 90 minut

Pomůcky: počítač, myš, klávesnice, grafický program, tužka, papír

Postup: Účastníkům se sdělí aktivita dnešní hodiny. Pedagog nakreslí na tabuli rozměry. Účastníci si udělají návrhy do sešitu, následně začnou práci v grafickém programu. Po dokončení pedagog promítne jednotlivá loga a účastník jej může popsat, zhodnotit nebo vysvětlit.

Hrozby: Najdou-li se shodné iniciály ve třídě, pak je třeba upozornit na to, aby se daná logo lišili alespoň stylem.

Příležitosti: Pedagog promítne ukázku, jak je možné kombinovat písmo. Účastníci se mohou inspirovat na internetu.

Poznámka: Logo by mělo jednoduše napovídat o tom, pro co nebo koho je tvořeno. Logo je reprezentant a mělo by vzbuzovat důvěru, zájem a dobrý pocit. (Artlogo)

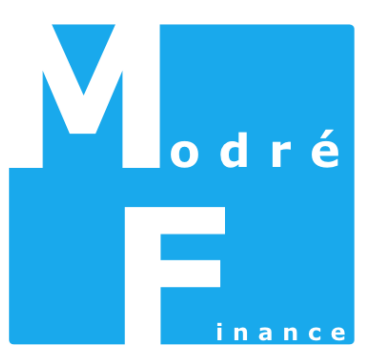

**Obrázek č.4, ukázka loga (archiv autora)**

#### **8. 10. & 15. 10.**

# Název aktivity: **Záložky do knihy, záložky do školní knihovny**

Cíle:

- Účastníci vytvoří záložky pro sebe.
- Účastníci vytvoří záložky do školní knihovny.
- Účastníci si opakují využití nástrojů v grafickém programu.
- Účastníci používají nástroje v grafickém programu.
- Sebereflektovat aktivitu.

Časová dotace: 180 minut

Pomůcky: počítač, myš, klávesnice, grafický program, tužka, papír

Postup: Účastníkům se sdělí aktivita dnešní hodiny. Pedagog nakreslí na tabuli rozměry. Účastníci si udělají návrhy do sešitu, následně začnou práci v grafickém programu. Nejdříve účastníci tvoří záložky pro sebe. Další hodinu účastníci tvoří záložky do školní knihovny, které si budou moct žáci školy rozebrat. Na konci druhé hodiny každý účastník ukáže tu záložku, o které si myslí, že se mu nejvíce povedla.

Hrozby: Vystřihování záložek z archu papíru. Tato hrozba by se nejlépe minimalizovala pomocí řezacího plotru, pokud není plotr k dispozici, je třeba záložky vyřezat ručně ostrým předmětem (nůž, nůžky). Tento úkon by bylo lepší přenechat na pedagogovi.

Příležitosti: Hledání inspirace na internetu. Zaměřit se na oblíbené knížky účastníka. Jít se inspirovat do knihovny. Pokud by byla možnost, bude lepší záložky vyřezat pomocí řezacího plotru, pokud ne musí se záložky vystříhat.

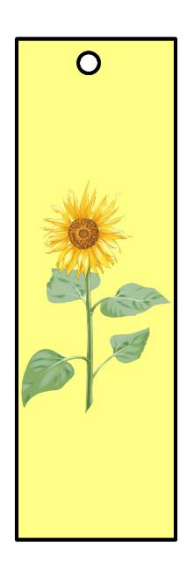

 **Obrázek č.5, ukázka záložky do knihy (archiv autora)**

#### **22. 10. & 5. 11.**

# Název aktivity: **Plakát-Nedvědka má talent**

Cíle:

- Účastníci vytvoří návrh plakátu na školní talentovou akci.
- Účastníci si opakují využití nástrojů v grafickém programu.
- Účastníci používají nástroje v grafickém programu.
- Sebereflektovat aktivitu.

Časová dotace: 180 minut

Pomůcky: počítač, myš, klávesnice, grafický program, tužka, papír

Postup: Jedná se o školní akci, kdy žáci školy předvedou své talenty. Účastníkům se sdělí aktivita dnešní hodiny. Pedagog nakreslí na tabuli rozměry a napíše text, který má být na plakátu umístěn. Účastníci si udělají návrhy do sešitu, následně začnou práci v grafickém programu. Protože je práce náročnější je rozdělena do dvou kurzů. Žáci pak plakáty odevzdají zástupci školy, ten vybere jeden plakát, který se následně dotiskne a rozvěsí po škole.

Hrozby: Nevybrání plakátu.

Příležitosti: Hledání inspirace na internetu.

Poznámka: Plakát by měl zaujmout a nalákat na akci. Musí obsahovat všechny důležité informace, jako: datum, místo, čas, podmínky.

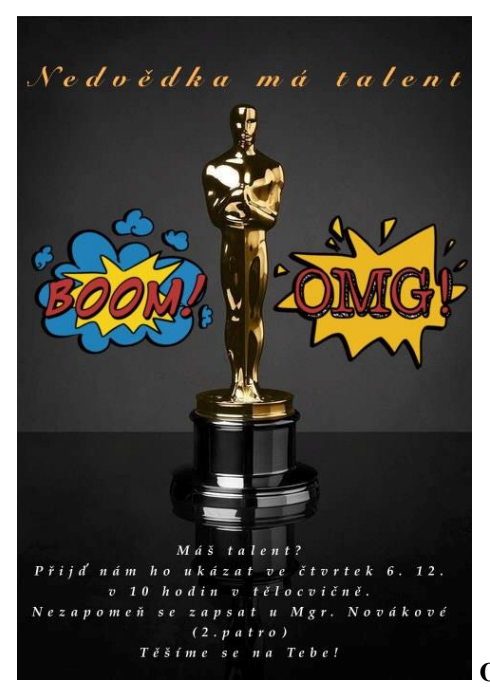

**Obrázek č.6, ukázka plakátu na školní akci (archiv autora)**

# **12. 11.**

# Název aktivity: **Obal na sešit**

Cíle:

- Účastníci vytvoří obaly na své sešity.
- Účastníci si opakují využití nástrojů v grafickém programu.
- Účastníci používají nástroje v grafickém programu.
- Sebereflektovat aktivitu.

Časová dotace: 90 minut

Pomůcky: počítač, myš, klávesnice, grafický program, tužka, papír

Postup: Účastníkům se sdělí aktivita dnešní hodiny. Pedagog nakreslí na tabuli rozměry. Účastníci si udělají návrhy do sešitu, následně začnou práci v grafickém programu. Na konci si žáci novými obaly ozdobí sešit/y.

Hrozby: Nevhodná grafika.

Příležitosti: Účastníci mohou inspirovat grafiku předmětem. Například: rozhodne-li se účastník vytvořit obal na sešit z matematiky, může ve své grafice pracovat třeba s čísli nebo s geometrickými útvary.

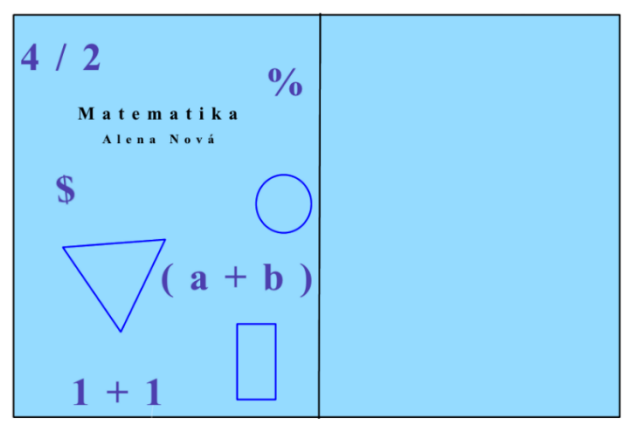

**Obrázek č.7, ukázka obalu na sešit (archiv autora)**

#### **19. 11. & 26. 11.**

### Název aktivity: **Kalendář**

Cíle:

- Účastníci si vytvoří svůj kalendář.
- Účastníci si nasbírají potřebný materiál.
- Účastníci si opakují využití nástrojů v grafickém programu.
- Účastníci používají nástroje v grafickém programu.
- Sebereflektovat aktivitu.

Časová dotace: 180 minut

Pomůcky: počítač, myš, klávesnice, grafický program, tužka, papír

Postup: Účastníkům se sdělí aktivita dnešní hodiny. Pedagog nakreslí na tabuli rozměry a předvede účastníkům sazbu dnů v měsíci. Účastníci si udělají návrhy do sešitu, pak si nasbírají potřebný materiál (obrázky, fotky) následně začnou práci v grafickém programu. Po dokončení je třeba opatřit kalendář kroužkovou vazbou. Po úplném zhotovení kalendáře každý z účastníků ukáže svůj kalendář a řekne čím jen inspiroval (fotky rodiny, přírody aj.)

Hrozby: Nedostatek času. Jelikož je zvýšená náročnost sazby, je třeba několikrát postup zopakovat či individuálně ukázat.

Příležitosti: Obrázky si mohou účastníci nakreslit sami nebo použít obrázky z internetu či vlastní fotky. Pokud bude účastník používat fotky nebo obrázky z internetu, je třeba zaměřit se na kvalitu rozlišení. Ukázka pravidel sazby účastníkům.

Poznámka: Zde se nachází pojem sazba, který je v grafice velmi důležitý, jedná-li se zejména o práci s větším množstvím textu nebo čísel. Existuje zde mnoho pravidel pro jednotlivé sazby. (Grafika)

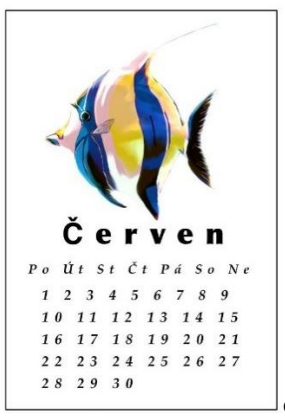

**Obrázek č.8, ukázka z kalendáře (archiv autora)**

# **3. 12.**

# Název aktivity: **Jmenovky na dárky**

Cíle:

- Účastníci si vytvoří jmenovky na dárky.
- Účastníci si vyhledají vyhovující tvar.
- Účastníci volí vlastní rozměry.
- Účastníci si opakují využití nástrojů v grafickém programu.
- Účastníci používají nástroje v grafickém programu.
- Sebereflektovat aktivitu.

Časová dotace: 90 minut

Pomůcky: počítač, myš, klávesnice, grafický program, tužka, papír

Postup: Účastníkům se sdělí aktivita dnešní hodiny. Účastníci si volí vlastní tvar i rozměry. Účastníci si udělají návrhy do sešitu, následně začnou práci v grafickém programu. Po vytisknutí je třeba jmenovky vystříhat. Na konci hodiny se pedagog jednotlivě zeptá, jak se každému dařilo.

Hrozby: Zvolení špatného tvaru a rozměru – je třeba pedagogem zkontrolovat a upozornit na tuto hrozbu.

Příležitosti: Pokud by byl k dispozici řezací plotr, bylo by dobré jmenovky vyřezat na něm.

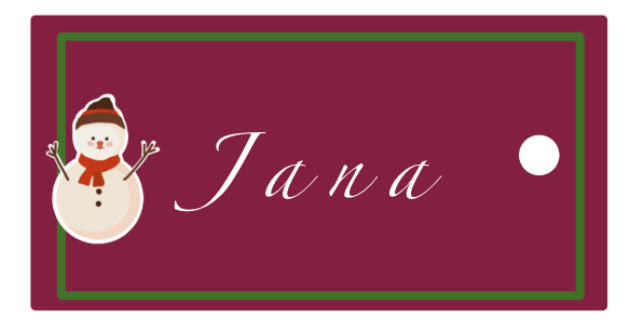

**Obrázek č.9, ukázka jmenovky na dárek (archiv autora)**

# **10. 12.**

# Název aktivity: **Vánoční pohlednice**

Cíle:

- Účastníci si vytvoří vánoční pohlednice.
- Účastníci si opakují využití nástrojů v grafickém programu.
- Účastníci používají nástroje v grafickém programu.
- Sebereflektovat aktivitu.

Časová dotace: 90 minut

Pomůcky: počítač, myš, klávesnice, grafický program, tužka, papír

Postup: Účastníkům se sdělí aktivita dnešní hodiny. Pedagog nakreslí na tabuli rozměry a náčrt rozmístění na straně. Účastníci si udělají návrhy do sešitu a začnou práci v grafickém programu. Následně se ve třídě všechny pohlednice položí na zem, aby všichni viděli na všechny pohlednice, následně se můžou komentovat nebo diskutovat.

Hrozby: Špatné rozvrhnutí zadní strany – pohlednice by následně nešla poslat nebo nebude považována za pohlednici.

Příležitosti: Přinést si pro inspiraci vlastní pohlednici.

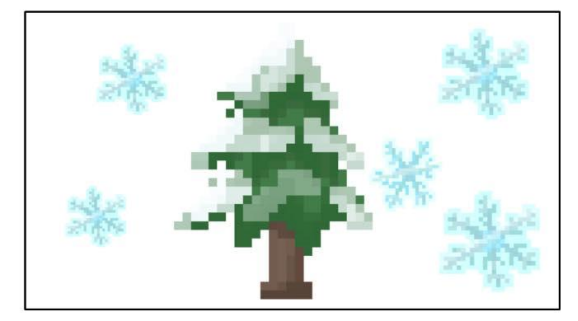

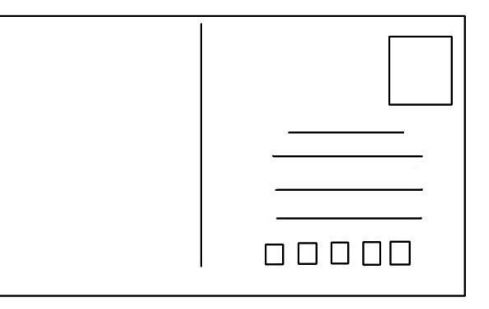

 **Obrázek č. 10, ukázka vánoční pohlednice**

# **17. 12.**

# Název aktivity: **PF 2024 - novoročenka**

Cíle:

- Účastníci vytvoří novoroční přání.
- Účastníci si opakují využití nástrojů v grafickém programu.
- Účastníci používají nástroje v grafickém programu.
- Sebereflektovat aktivitu.

Časová dotace: 90 minut

Pomůcky: počítač, myš, klávesnice, grafický program, tužka, papír, provázek, kolíčky

Postup: Účastníkům se sdělí aktivita dnešní hodiny. Pedagog nakreslí na tabuli rozměry. Účastníci si udělají návrhy do sešitu, následně začnou práci v grafickém programu. Na konci se novoročenky pověsí na provázek, tak, aby bylo vidět na všechny a může započít diskuze, jak se práce dařila či kde brali inspiraci aj.

Hrozby: Špatně zvolený rok. Nevhodná grafika – opět je vhodné inspirovat se na internetu, ale zde pozor na hrozbu kopírování.

Příležitosti: Hledání inspirace na internetu.

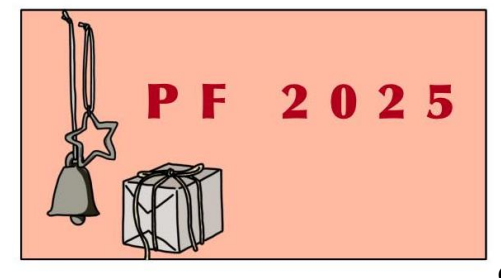

**Obrázek č. 11, ukázka novoročního přání (archiv autora)**

### **7. 1. & 14. 1.**

# Název aktivity: **Pexeso**

Cíle:

- Účastníci vytvoří své pexeso.
- Účastník dokáže rozvrhnout rozložení na stránce.
- Účastníci si opakují využití nástrojů v grafickém programu.
- Účastníci používají nástroje v grafickém programu.
- Sebereflektovat aktivitu.

Časová dotace: 180 minut

Pomůcky: počítač, myš, klávesnice, grafický program, tužka, papír

Postup: Účastníkům se sdělí aktivita dnešní hodiny. Účastník si na daný rozměr papíru samostatně rozvrhne rozložení pexesa. Mezitím si účastníci promyslí, jaké téma jejich pexeso ponese. Na konci si žáci pexeso zahrají.

Hrozby: Špatné rozložení na stránku. Je třeba zvolit takový rozměr, aby se kartičky vešly na stránku a všechny měly stejnou velikost.

Příležitosti: Zvolení jednotného tématu.

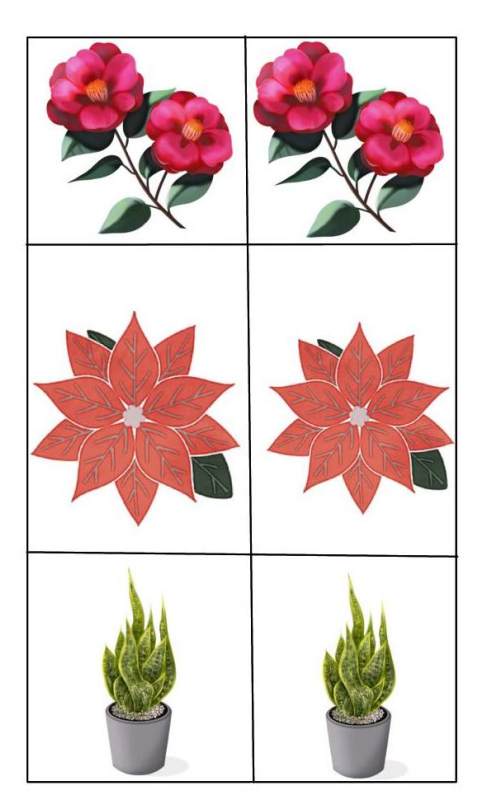

**Obrázek č.12, ukázka pexesa (archiv autora)**

# **21. 1.**

# Název aktivity: **Obal na CD**

Cíle:

- Účastníci vytvoří svůj obal na CD.
- Účastníci si opakují využití nástrojů v grafickém programu.
- Účastníci používají nástroje v grafickém programu.
- Sebereflektovat aktivitu.

Časová dotace: 90 minut

Pomůcky: počítač, myš, klávesnice, grafický program, tužka, papír

Postup: Účastníkům se sdělí aktivita dnešní hodiny. Pedagog nakreslí na tabuli rozměry. Účastníci si zvolí svého oblíbeného hudebního interpreta/kapelu a pro tuto volbu budou tvořit svůj obal. Účastníci si udělají návrhy do sešitu, následně začnou práci v grafickém programu. Na konci se obaly vyskládají obaly na lavici, aby bylo na všechny vidět. Následně může probíhat diskuze, zda účastníci znají všechny interprety nebo proč zvolili daný motiv.

Hrozby: Skládání obalu – při jeho skládání mohou vznikat nerovnosti.

Příležitosti: Zjistit si písně, které budu chtít na obal dát. Tvořit obal s typickými znaky interpreta.

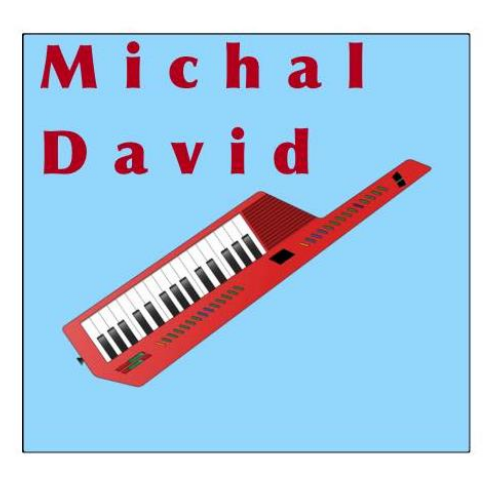

**Obrázek č.13, ukázka obalu na CD (archiv autora)**

#### **28. 1. & 4. 2.**

### Název aktivity: **Plakát na školní ples**

Cíle:

- Účastníci se snaží vytvořit návrh na plakát školního plesu.
- Účastníci si opakují využití nástrojů v grafickém programu.
- Účastníci používají nástroje v grafickém programu.
- Sebereflektovat aktivitu.

Časová dotace: 180 minut

Pomůcky: počítač, myš, klávesnice, grafický program, tužka, papír

Postup: Účastníkům se sdělí aktivita dnešní hodiny. Pedagog nakreslí na tabuli rozměry a sdělí informace, které musí být obsáhnuty na plakátu. Účastníci si udělají návrhy do sešitu, následně začnou práci v grafickém programu. Jedná se o tradiční ples absolventů školy, a protože se odehrává v únoru, vždy nese tématiku Valentýnu. Po dokončení se plakáty donesou do 9.tříd a žáci si jeden vyberou-následuje dotisk.

Hrozby: Nevybrání. Nedostatek informace/neúplné informace.

Příležitosti: Držet se valentýnské tématiky. Plakát by měl zaujmout.

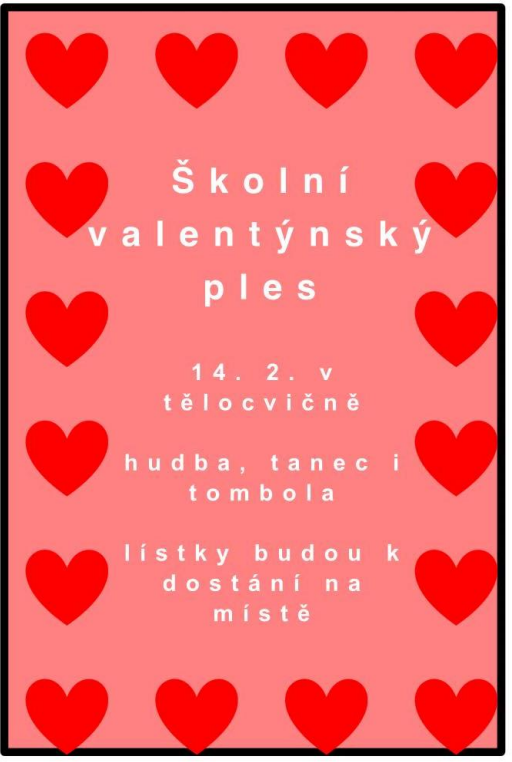

**Obrázek č.14, ukázka plakát na školní akci (archiv autora)**

# **11. 2.**

# Název aktivity: **Narozeninové přání**

Cíle:

- Účastníci si vytvoří narozeninová přání.
- Účastníci si opakují využití nástrojů v grafickém programu.
- Účastníci používají nástroje v grafickém programu.
- Sebereflektovat aktivitu.

Časová dotace: 90 minut

Pomůcky: počítač, myš, klávesnice, grafický program, tužka, papír

Postup: Účastníkům se sdělí aktivita dnešní hodiny. Pedagog nakreslí na tabuli dané rozměry. Účastníci si udělají návrhy do sešitu, následně začnou práci v grafickém programu. Následuje sebereflexe, jak se účastníkům práce dařila, zda vidí pokrok nebo co je inspirovalo.

Hrozby: Nevhodně zvolená grafika, zde je také možnost inspirovat se na internetu. Mělo by se předcházet vulgarismům.

Příležitosti: Účastníci mohou vytvořit více návrhů.

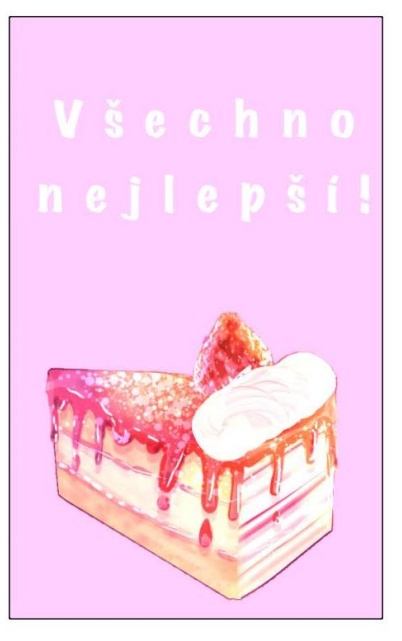

**Obrázek č.15, ukázka narozeninového přání (archiv autora)**

## **18. 2. & 25. 2.**

# Název aktivity: **Etiketa na minerálku a plechovku.**

Cíle:

- Účastníci vytvoří návrhy etiket na minerálku.
- Účastníci vytvoří návrhy etiket na plechovku.
- Účastníci si opakují využití nástrojů v grafickém programu.
- Účastníci používají nástroje v grafickém programu.
- Sebereflektovat aktivitu.

Časová dotace: 180 minut

Pomůcky: počítač, myš, klávesnice, grafický program, tužka, papír, prázdná plastová láhev/ plechovka, lepící páska

Postup: Účastníkům se sdělí aktivita dnešní hodiny. Účastníci si zvolí dané rozměry. Účastníci si udělají návrhy do sešitu, následně začnou práci v grafickém programu. Po dokončení se etikety přilepí na prázdné láhve nebo plechovky a zhodnotí se.

Hrozby: Špatné rozměry je možné eliminovat tak, že zachováme původní etiketu a její rozměry přenesou žáci do své grafiky.

Příležitosti: Je dobré si donést plechovku i minerálku s sebou a na místě si ji změřit.

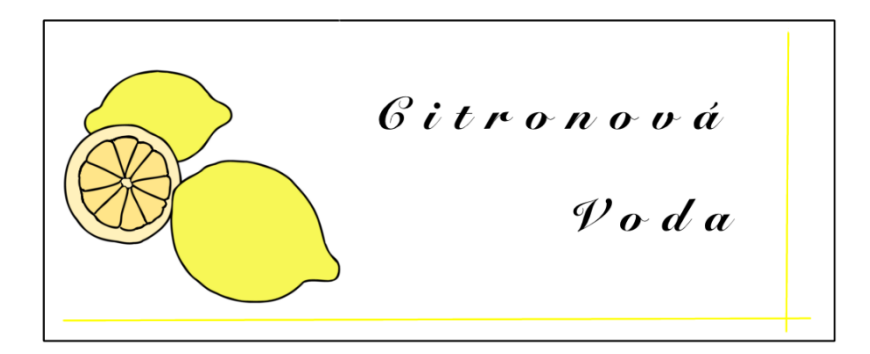

**Obrázek č.16, ukázka etikety (archiv autora)**

#### **4. 3.**

# Název aktivity: **Práce s textem – grafity**

Cíle:

- Účastníci se snaží vytvořit návrhy grafity.
- Účastníci procvičují práci s textem.
- Účastníci si opakují využití nástrojů v grafickém programu.
- Účastníci používají nástroje v grafickém programu.
- Sebereflektovat aktivitu.

Časová dotace: 90 minut

Pomůcky: počítač, myš, klávesnice, grafický program, tužka, papír

Postup: Účastníkům se sdělí aktivita dnešní hodiny. Účastníci si udělají návrhy do sešitu, následně začnou práci v grafickém programu. Na konci pedagog promítne jednotlivé práce účastníků na tabuli a společně je zhodnotí.

Hrozby: Vulgární texty a znaky.

Příležitosti: Nechat se inspirovat na internetu nebo venku na zdech, kde jsou grafity aplikovány. Určitě zkusit více návrhů.

Poznámka: Práce s textem je v grafice naprosto podstatnou částí. Text-jeho písmo, v grafickém slangu font, je část, která má největší podíl na oslovování uživatelů a také ovlivňuje vnímání čtenářů. Jedná se o tzv. Psychologii fontů. (Psychologie fontů)

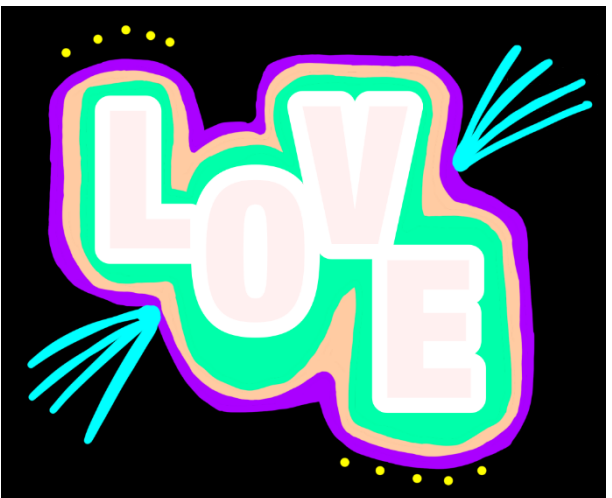

**Obrázek č.16, ukázka grafity (archiv autora)**

# **18. 3.**

# Název aktivity: **Dárková krabička**

Cíle:

- Účastníci navrhují design dárkové krabičky.
- Účastníci si opakují využití nástrojů v grafickém programu.
- Účastníci používají nástroje v grafickém programu.
- Sebereflektovat aktivitu.

Časová dotace: 90 minut

Pomůcky: počítač, myš, klávesnice, grafický program, tužka, papír

Postup: Účastníkům se sdělí aktivita dnešní hodiny. Pedagog nakreslí na tabuli rozměry a sdělí informace, jak importovat krabičku do grafického programu. Účastníci si udělají návrhy do sešitu, následně začnou práci v grafickém programu. Na konci následuje sebereflexe, jak se žákům pracovalo, zda jim přišla práce náročnější.

Hrozby: Náročnost grafické montáže na krabičku. Při tvorbě vlastní krabičky hrozí špatné rozměry, které vedou k tomu, že krabička nepůjde složit.

Příležitosti: Účastnici mají možnost zkusit i jiné tvary krabiček, popřípadě mají možnost vytvořit vlastní.

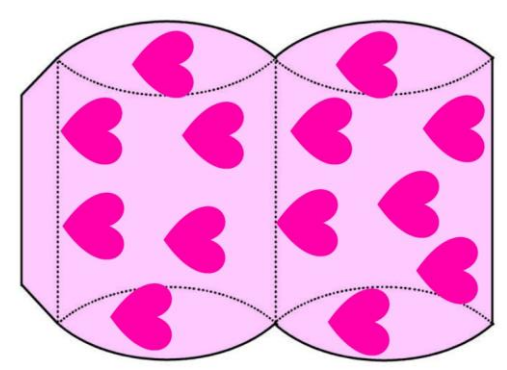

**Obrázek č.17, ukázka dárkové krabičky (archiv autora)**

# **25. 3.**

# Název aktivity: **Velikonoční pohlednice**

Cíle:

- Účastníci vytvoří pohlednice s velikonoční tematikou.
- Účastníci si opakují využití nástrojů v grafickém programu.
- Účastníci používají nástroje v grafickém programu.
- Sebereflektovat aktivitu.

Časová dotace: 90 minut

Pomůcky: počítač, myš, klávesnice, grafický program, tužka, papír

Postup: Účastníkům se sdělí aktivita dnešní hodiny. Pedagog nakreslí na tabuli rozměry. Účastníci si udělají návrhy do sešitu, následně začnou práci v grafickém programu. Na konci hodiny se všechny pohlednice rozestaví po třídě, aby všichni měli možnost si je jednotlivě projít.

Hrozby: Špatné rozvržení zadní strany.

Příležitosti: Donést si vlastní pohlednici, aby bylo snadnější lépe překreslit zadní stranu.

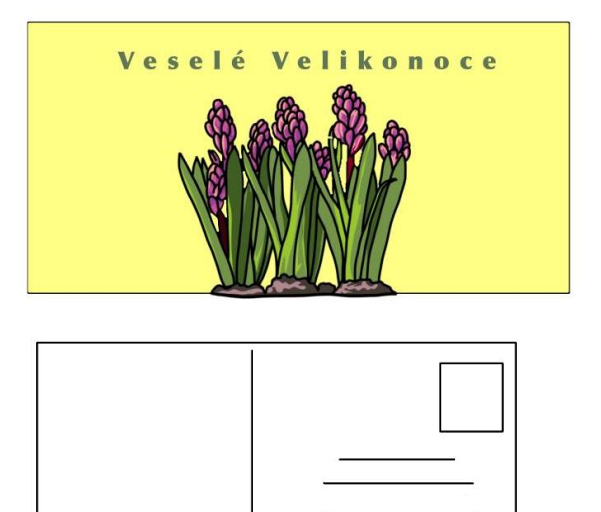

00000

 **Obrázek č.18, ukázka velikonoční pohlednice (archiv autora)**

# **1. 4. & 8. 4.**

# Název aktivity: **Zpravodaj z mého kraje**

Cíle:

- Účastníci se snaží vytvořit zpravodaj.
- Účastníci si nabírají potřebný materiálu a informace.
- Účastníci si opakují využití nástrojů v grafickém programu.
- Účastníci používají nástroje v grafickém programu.
- Sebereflektovat aktivitu.

Časová dotace: 180 minut

Pomůcky: počítač, myš, klávesnice, grafický program, tužka, papír, potřebné informace

Postup: Účastníkům se sdělí aktivita dnešní hodiny. Pedagog nakreslí na tabuli rozměry. Účastníci si nachystají informace, fotky a materiály-aktuality z jejich místa bydliště a snaží se v grafickém programu vytvořit zpravodaj. Na konci stránky spojí jednoduchou vazbou.

Hrozby: Nedostatek novinek například na vesnici.

Příležitosti: Možnost hledat informace na internetu, nejlépe používat vlastní fotografie. Účastníci, popř. pedagog mohou donést noviny, časopisy nebo magazíny, aby viděli, jaké je rozložení na stránku, jak by měly články vypadat, správné umístění fotografií.

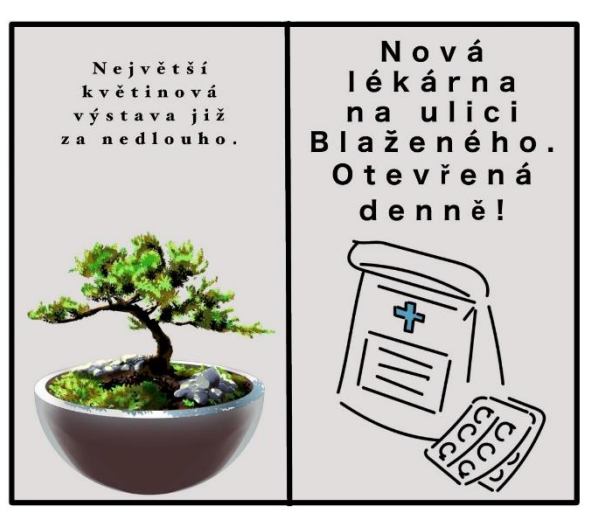

**Obrázek č.19, ukázka zpravodaje (archiv autora)**

# **15. 4.**

# Název aktivity: **Samolepky**

Cíle:

- Účastníci si vytvoří sadu samolepek.
- Účastníci si opakují využití nástrojů v grafickém programu.
- Účastníci používají nástroje v grafickém programu.
- Sebereflektovat aktivitu.

Časová dotace: 90 minut

Pomůcky: počítač, myš, klávesnice, grafický program, tužka, papír

Postup: Účastníkům se sdělí aktivita dnešní hodiny. Účastníci mají za úkol vytvořit sadu samolepek dle nich. Po dokončení probíhá sebereflexe, jak se účastníkům pracovalo nebo na jaké téma zaměřili jejich samolepky. (Dokoupilová,2022)

Hrozby: Velikost.

Příležitosti: Inspirace na internetu.

Poznámka: podobnou aktivitu zpracovala autorka projektu na své odborné praxi.

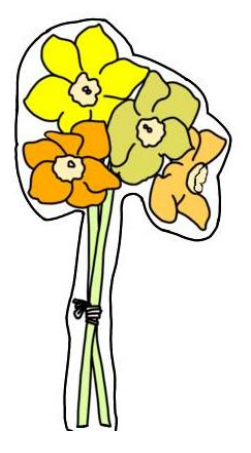

**Obrázek č.20, ukázka samolepky (archiv autora)**

### **22. 4. & 29. 4.**

# Název aktivity: **Plakát bezpečnost na internetu**

Cíle:

- Účastníci se snaží vytvořit plakát na danou tematiku.
- Účastníci si uvědomují hrozby na internetu.
- Účastníci si opakují využití nástrojů v grafickém programu.
- Účastníci používají nástroje v grafickém programu.
- Sebereflektovat aktivitu.

Časová dotace: 180 minut

Pomůcky: počítač, myš, klávesnice, grafický program, tužka, papír

Postup: Účastníkům se sdělí aktivita dnešní hodiny. Pedagog seznámí účastníky s jednotlivými tématy ke zpracování. Účastníci si udělají návrhy do sešitu, následně začnou práci v grafickém programu. Plakáty se tvoří v rámci primární prevence, která se týká hrozeb na internetu. Po dokončení by měla následovat debata týkající se jednotlivých témat. Plakáty budou pak vyvěšeny po škole.

Témata ke zpracování: Nejčastější témata souvisejí s bezpečností na internetu jsou: kyberšikana, kybergrooming, sexting, stalking, phishing, cizí identita, podvody (hlavně e-shopy), obsah na internetu (fake news, hesla, údaje o platebních kartách aj.). (Písecký, Kožíšek, 2016)

Hrozby: Špatné zobrazení tématiky – tuto hrozbu je možné minimalizovat konzultací s pedagogem.

Příležitosti: Pokud pedagog rozdělí daná témata zabrání opakování stejného tématu. Je důležité, aby při takovém projektu v rámci primární prevence pedagog upozornil a seznámil žáky s nebezpečnými jevy na internetu (viz. témata ke zpracování). Měl by také klást důraz na důležitost obezřetnosti na internetu.

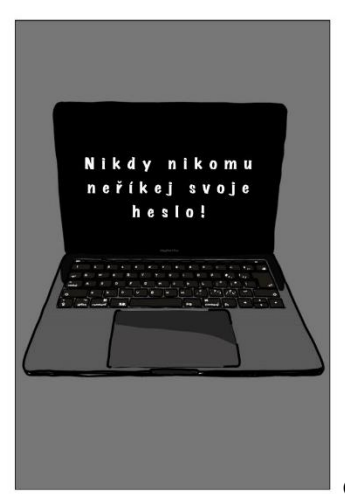

**Obrázek č.21, ukázka plakátu (archiv autora)**

# **6. 5.**

# Název aktivity: **Pohlednice můj kraj**

Cíle:

- Účastníci tvoří návrhy pohlednic.
- Účastníci si opakují využití nástrojů v grafickém programu.
- Účastníci používají nástroje v grafickém programu.
- Sebereflektovat aktivitu.

Časová dotace: 90 minut

Pomůcky: počítač, myš, klávesnice, grafický program, tužka, papír

Postup: Účastníkům se sdělí aktivita dnešní hodiny. Pedagog nakreslí na tabuli rozměry. Účastníci si načrtnou návrhy do sešitů a následně započnou práci v grafickém programu. Účastníci se nechají inspirovat stavbou, místem, zajímavostí v místě jejich bydliště. Každý účastník představí svou pohlednici a seznámí ostatní s tím, co vyobrazil na svojí pohlednici.

Hrozby: Špatné rozvržení zadní strany.

Příležitosti: Doporučuji pohlednici překreslovat dle fotografie objektu, kterou bude účastník překreslovat.

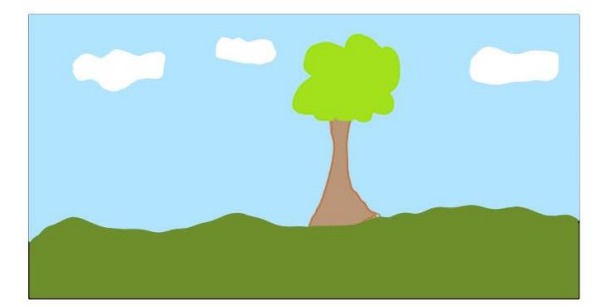

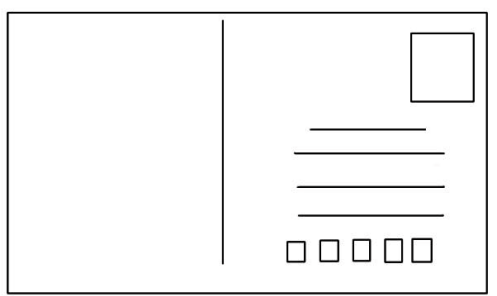

 **Obrázek č.22, ukázka pohlednice (archiv autora)**

#### **13. 5. & 20. 5.**

# Název aktivity: **Plakát kniha**

Cíle:

- Účastníci tvoří plakát na vybranou knihu.
- Účastníci si opakují využití nástrojů v grafickém programu.
- Účastníci používají nástroje v grafickém programu.
- Sebereflektovat aktivitu.

Časová dotace: 180 minut

Pomůcky: počítač, myš, klávesnice, grafický program, tužka, papír

Postup: Účastníkům se sdělí aktivita dnešní hodiny. Pedagog nakreslí na tabuli rozměry. Účastníci si zvolí jednu knihu, pro kterou budou následně tvořit grafiku. Účastníci si načrtnou návrhy do sešitů a následně započnou práci v grafickém programu. Plakáty budou následně vyvěšeny ve školní knihovně.

Hrozby: Účastník knihu nezná. Únik od témata knihy.

Příležitosti: Doporučuji si knihu nejdříve přečíst nebo tvořit plakát na knihu, kterou účastník zná. Grafika by měla souviset s tematikou knihy.

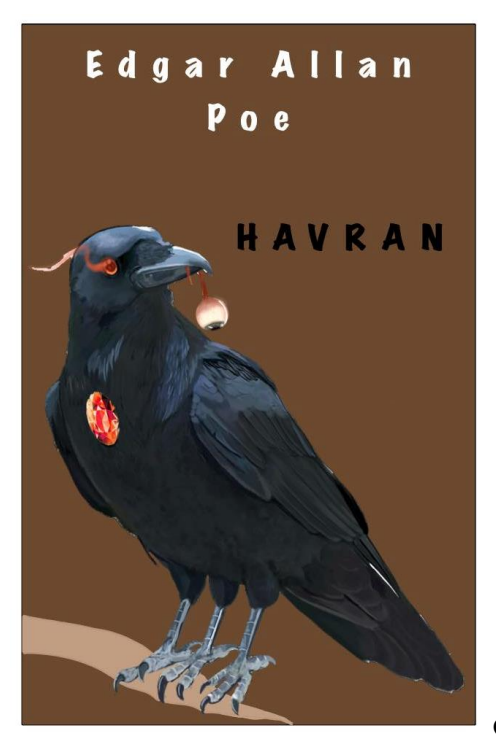

**Obrázek č.23, ukázka plakátu (archiv autora)**

#### **27. 5. & 3. 6.**

#### Název aktivity: **Komiks**

Cíle:

- Účastníci vytvoří vlastní komiks.
- Účastníci si opakují využití nástrojů v grafickém programu.
- Účastníci používají nástroje v grafickém programu.
- Sebereflektovat aktivitu.

Časová dotace: 180 minut

Pomůcky: počítač, myš, klávesnice, grafický program, tužka, papír

Postup: Účastníkům se sdělí aktivita dnešní hodiny. Účastníci volí délku komiksu dle sebe, nejméně však na jednu stranu A4. Účastníci si načrtnou návrhy do sešitů a následně započnou práci v grafickém programu. Na konci hodiny následuje sebereflexe o tom, jak se zdála být práce náročná, co účastníky bavilo nebo naopak s čím měli problém.

Hrozby: Špatné rozvržení na straně.

Příležitosti: Zpracování aktuálního tématu, pohádka nebo příběh.

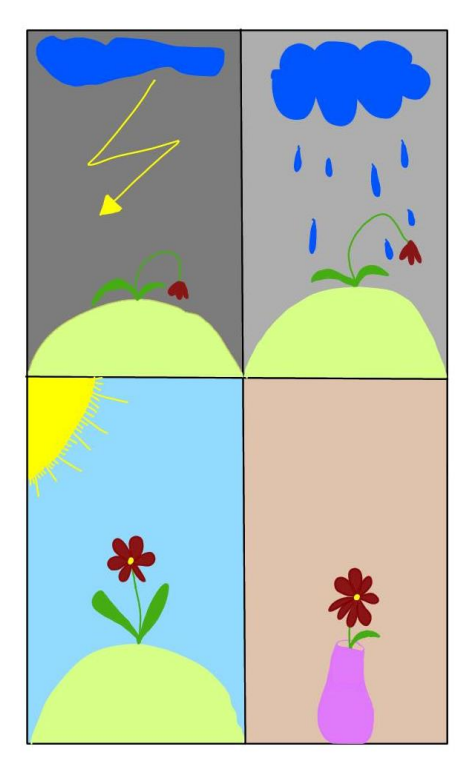

**Obrázek č.24, ukázka komiksu (archiv autora)**

# **10. 6.**

# Název aktivity: **Nálepky na téma doprava.**

Cíle:

- Účastníci tvoří sadu nálepek na téma doprava.
- Účastníci si opakují využití nástrojů v grafickém programu.
- Účastníci používají nástroje v grafickém programu.
- Sebereflektovat aktivitu.

Časová dotace: 90 minut

Pomůcky: počítač, myš, klávesnice, grafický program, tužka, papír

Postup: Účastníkům se sdělí aktivita dnešní hodiny. Pedagog nakreslí na tabuli rozměry. Účastníci si načrtnou návrhy do sešitů a následně započnou práci v grafickém programu. Jejich úkolem je vytvořit sadu nálepek na téma doprava. Tyto samolepky budou využity jako odměna pro žáky. Žáci ZŠ Nedvědova často navštěvují dopravní hřiště a v této oblasti se snaží své žáky vzdělávat, jedná se o propojení s projektem Bezpečná cesta do školy Olomouc.

### Hrozby: Špatná velikost.

Příležitosti: Zde se mohou účastníci zaměřit na cokoliv, co se týká dopravy. Může se jednat třeba o dopravní značky, jednotky IZS, značky aut aj.

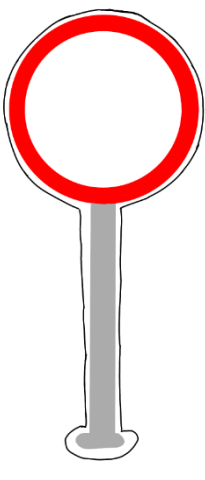

**Obrázek č.25, ukázka dopravní samolepky (archiv autora)**

# **17. 6. & 24. 6.**

# Název aktivity: **Merch-můj oblíbený youtuber**

Cíle:

- Účastníci tvoří návrhy merche pro svého oblíbeného youtubera.
- Účastníci si opakují využití nástrojů v grafickém programu.
- Účastníci používají nástroje v grafickém programu.
- Sebereflektovat aktivitu.
- Účastníci reflektují jejich celkové počínání v kurzu.

Časová dotace: 180 minut

Pomůcky: počítač, myš, klávesnice, grafický program, tužka, papír

Postup: Účastníkům se sdělí aktivita dnešní hodiny. Účastníci si zvolí svého oblíbeného youtubera/tiktokera a snaží se navrhnout pro něj Merch. Účastníci si volí předměty sami, nejméně však musejí být dva z toho jedno tričko. Účastníci si načrtnou návrhy do sešitů a následně započnou práci v grafickém programu. Na konci hodiny pedagog promítne jednotlivé práce a s účastníky diskutuje. Protože se jedná o poslední aktivitu celého kurzu, následuje rozloučení s účastníky a krátká reflexe o celém kurzu, například jaký výrobek byl nejlepší, který je nebavil, zda vnímají osobní pokrok.

Merch je: Toto slovo pochází z anglického slova "merchandise", což v překladu znamená zboží nebo obchodování. Tento pojem je často požíván pro reklamní předměty, na kterých je vyobrazena grafika, která vyjadřuje náklonost k danému umělci nebo značce. (Colorfactory)

Hrozby: Špatné umístění nebo špatně zvolená velikost loga. Špatná montáž na předmět.

Příležitosti: Určitě je dobré zjisti si, co je pro danou osobu typické. Snažit se navrhnout originální merch a nekopírovat stávající.

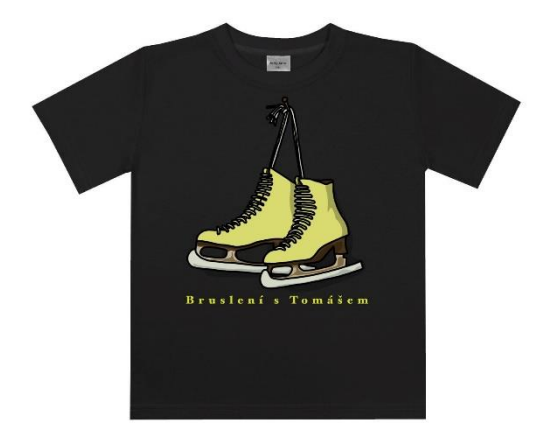

**Obrázek č.26, ukázka merche (archiv autora)**

#### **Závěr**

Tento bakalářský projekt je vytvořen pro volnočasovou aktivitu, zejména pro žáky Základní školy Nedvědova v Olomouci. Náplň tohoto kurzu je určena pro žáky 8. a 9. ročníků. Veškeré aktivity jsou navrženy tak, aby šly od jednoduchých, až po ty složité. V těchto aktivitách je zahrnuta celá škála grafických úprav. Snažila jsem se volit tyto aktivity tak, aby byly pro účastníky zajímavé a různě se mezi sebou obměňovaly. Aktivity jsou navrhovány tak, aby po jejich zhotovení sloužily účastníkům prakticky. Nalezneme zde například aktivity, které mají preventivní ráz, jako jsou samolepky pro dopravní hřiště nebo plakát bezpečnosti na internetu, ale také to jsou aktivity, kterými mohou účastníci podarovat své blízké, například pohlednice nebo dárková krabička. Díky těmto aktivitám pak mohou pozorovat jejich zlepšení nebo, kde se ještě zlepšit.

Tento projekt jsem navrhla pro školní rok 2024/2025 tak, aby se účastníci tohoto kurzu setkávali vždy 1x v týdnu, a to v úterý, po vyučování. Žáci nemusí se nemusí nikam složitě přesouvat, protože se kurz koná přímo v budově školy v počítačové učebně. Neopomenula jsem ani prázdniny a státní svátky.

Do projektu jsem se snažila vložit mé získané vědomosti při studiu na Střední škole polygrafické v Olomouci, ale také na Univerzitě Palackého v Olomouci. Mým očekáváním je, že nejenom účastníci, ale i jejich rodiče naleznou v používání elektronických zařízeních novou perspektivu.

#### **Literatura:**

*Art logo [online].* Grafický návrh a tvorba loga [cit. 24. 2. 2023]. Dostupné z: https://www.artlogo.cz/

*Color factory [online].* Co je to merch? Netušený zdroj příjmů nejen pro hudebníky [cit. 24. 2. 2023]. Dostupné z: https://www.colorfactory.cz/co-je-to-merch/

DIMMROTH, Gerd. 2023. Osobní rozhovor se zástupcem pro druhý stupeň základní školy Nedvědova. 16. 1. 2023

DOKOUPILOVÁ, Marie. 2022. *Odborná praxe*. Olomouc: PDF UP.

*Grafika [online].* Základní pravidla sazby [cit. 24. 2. 2023]. Dostupné z: https://www.grafika.cz/rubriky/sazba/zakladni-pravidla-sazby-126806cz

HNÍZDIL, Jan a kol. 2019. *Dítě v síti*. Praha: Mladá fronta. ISBN: 978-80-204-5145-3

KOŽÍŠEK, M., PÍSECKÝ, V. 2016. *Bezpečnost n@ internetu*. Praha: Grada Publishing. ISBN: 978-80-247-5595-3

PFEFFER, Simone. 2003. *Rozvíjíme emoce dětí*. Praha: Portál. ISBN: 80-7178-764-7

*Psychologie fontů [online].* Fonty, jako nástroj v grafice a marketingu [cit. 24. 2. 2023]. Dostupné z: https://psychologiefontu.cz/fonty-jako-nastroj-v-grafice-a-marketingu/

ROUBAL, Pavel. 2003. *Počítačová grafika pro úplné začátečníky.* Brno: Computer Press. ISBN: 80-7226-896-1

ŠARNÍKOVÁ a ed. 2013. Edukace dětí a mládeže ve volném čase I. Ružomberok: VERBUM. ISBN: 978-80-561-0039-4

*Základní pravidla sazby [online].* Sazba [cit. 24. 2. 2023]. Dostupné z: https://www.grafika.cz/rubriky/sazba/zakladni-pravidla-sazby-126806cz

*Základní škola Nedvědova [online]*. Základní škola a Mateřská škola Nedvědova, Olomouc [cit. 6. 2. 2023]. Dostupné z: https://www.zsnedvedova.cz/

# **Seznam příloh:**

Příloha č. 1: vizitka, plakát, záložka, přebal na sešit

Příloha č. 2: kalendář, obal na CD, pohlednice, jmenovky na dárky

Příloha č. 3: novoročenka, dárková krabička, merch, narozeninové přání

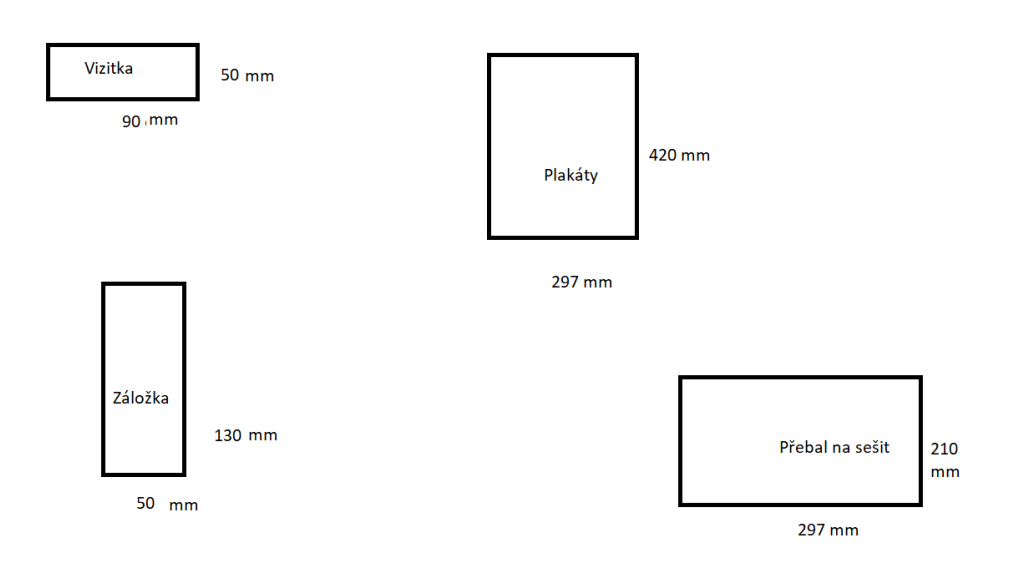

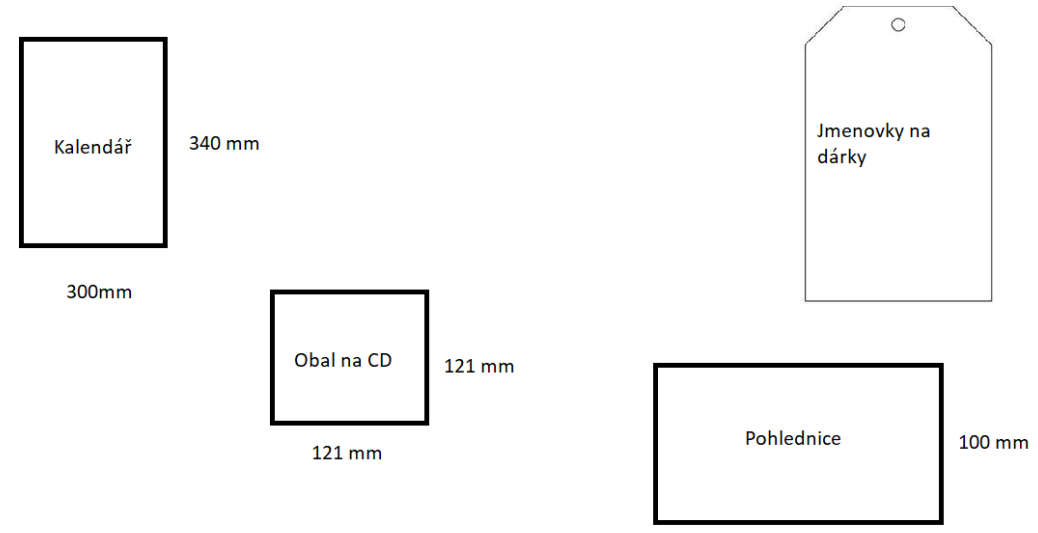

150 mm

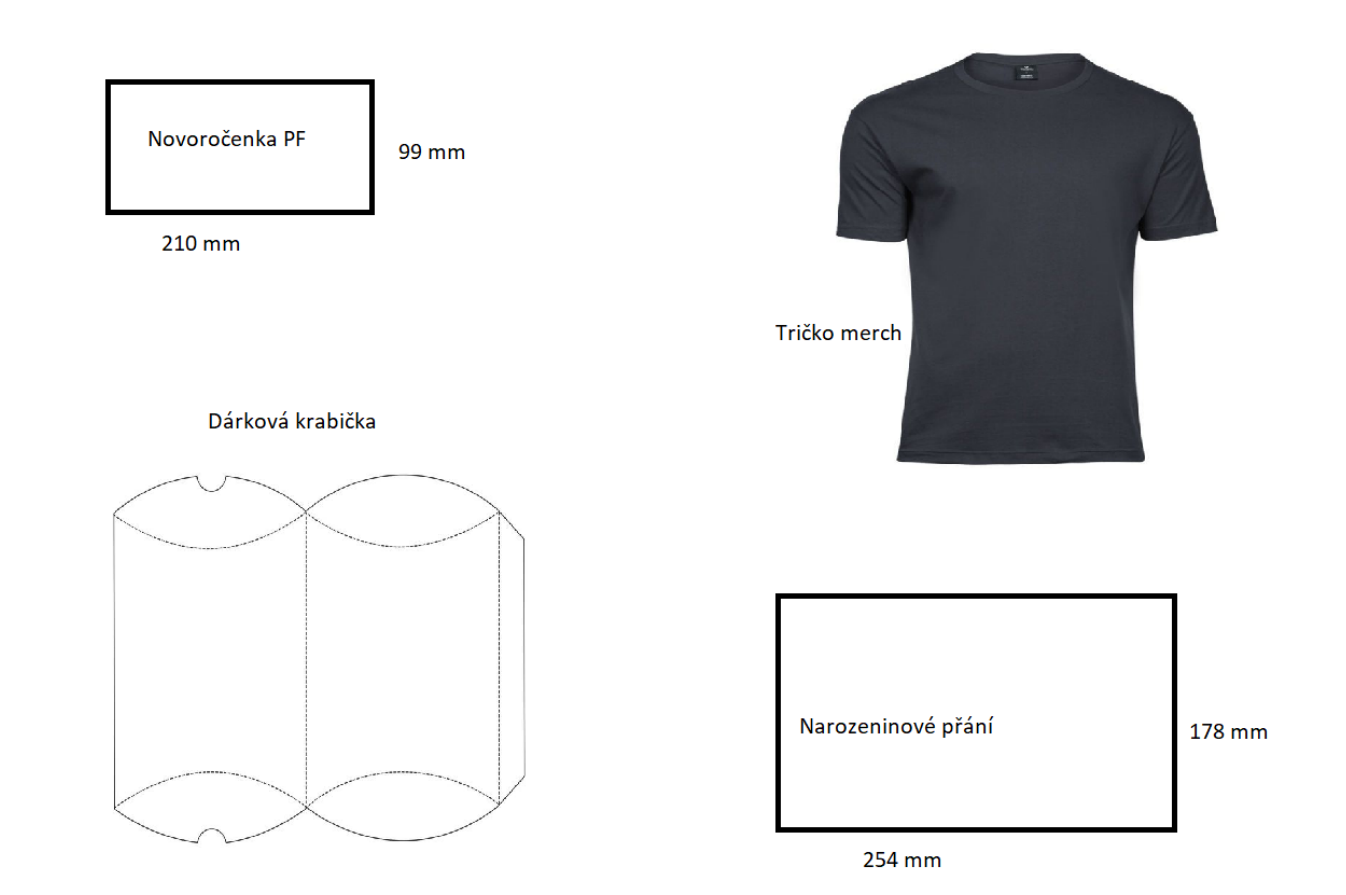